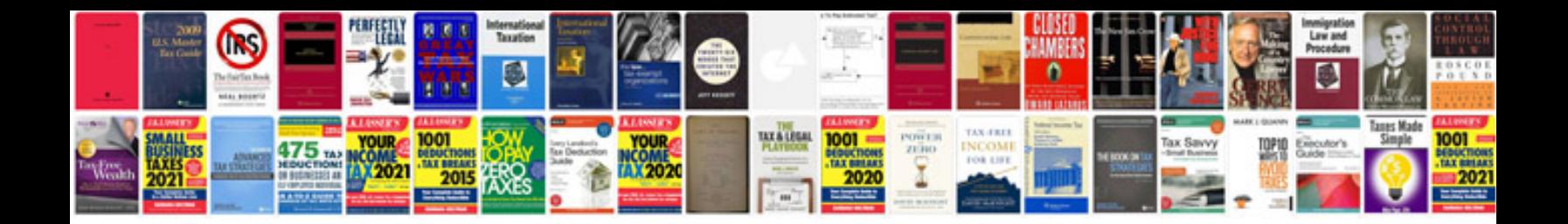

**Openoffice calc manual**

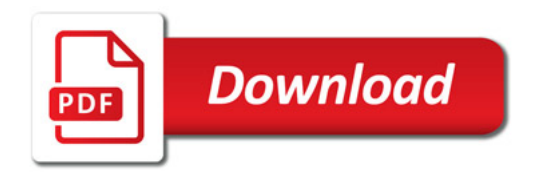

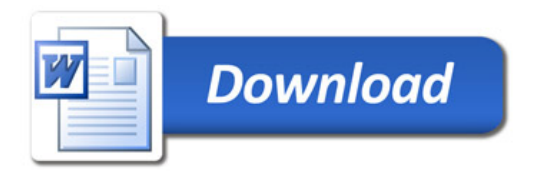